### <span id="page-0-0"></span>Generowanie zadań z pythonem [https://jacadzaca.github.io/blog/generating\\_a\\_](https://jacadzaca.github.io/blog/generating_a_maths_worksheet.html) [maths\\_worksheet.html](https://jacadzaca.github.io/blog/generating_a_maths_worksheet.html)

27 lutego 2022

### Inspiracja

### irytacja połączona z empatią

- irytacja połączona z empatią
- Khan Academy
- irytacja połączona z empatią
- Khan Academy
- Podobne programy:
- irytacja połączona z empatią
- Khan Academy
- Podobne programy:

<https://www.education.com/worksheet-generator>

- irytacja połączona z empatią
- Khan Academy
- Podobne programy:
	- <https://www.education.com/worksheet-generator>
	- <https://mathsbot.com/generators/textbook>
- irytacja połączona z empatią
- Khan Academy
- Podobne programy:
	- <https://www.education.com/worksheet-generator>
	- <https://mathsbot.com/generators/textbook>
	- <https://www.wolframalpha.com/problem-generator>

### Jaka powinna być lista zadań?

### <sup>1</sup> całosciowa, dogłębna i różnorodna

- <sup>1</sup> całosciowa, dogłębna i różnorodna
- <sup>2</sup> *decorum*
- <sup>1</sup> całosciowa, dogłębna i różnorodna
- <sup>2</sup> *decorum*
- <sup>3</sup> przenośna (drukowalna)
- całosciowa, dogłębna i różnorodna
- *decorum*
- przenośna (drukowalna)
- odpowiedzi na ostatniej stronie

### Jak?

### zestawy zadań? kombinacje znaczków [itertools](https://docs.python.org/3/library/itertools.html)

- *c* [itertools](https://docs.python.org/3/library/itertools.html)
- [random](https://docs.python.org/3/library/random.html)

- *<u>[itertools](https://docs.python.org/3/library/itertools.html)</u>*
- [random](https://docs.python.org/3/library/random.html)

## $\circ$  jinja+ $\cancel{\text{FTF}}$ X (realizacja punkt 3)

- [itertools](https://docs.python.org/3/library/itertools.html)
- [random](https://docs.python.org/3/library/random.html)

## $\circ$  jinja $+$ lATEX (realizacja punkt 3)

[sympy](https://www.sympy.org) (realizacja punkt 4)

### Przykładowy sposób implementacji

## Wymyślimy i zaimplementujemy generator zadań na roziwązywanie równań kwadratowych

## Wymagania?

## rozróżniać równania kwadratowe na podstawie liczby rozwiązań (realizacja punktu 1)

- rozróżniać równania kwadratowe na podstawie liczby rozwiązań (realizacja punktu 1)
- wspólczynniki równania nie mogą być egzotyczne (realizacja punktu 2)
- rozróżniać równania kwadratowe na podstawie liczby rozwiązań (realizacja punktu 1)
- wspólczynniki równania nie mogą być egzotyczne (realizacja punktu 2)
- łatwiejsze, potem trudniejsze

### rozbicie na 3 funkcje

- rozbicie na 3 funkcje
- współczynniki powinny mieć maksymalną wartóść
- rozbicie na 3 funkcje
- współczynniki powinny mieć maksymalną wartóść
- znaki? łatwiej wygenerować najpierw wartości, a potem wybrać im znak
- rozbicie na 3 funkcje
- współczynniki powinny mieć maksymalną wartóść
- znaki? łatwiej wygenerować najpierw wartości, a potem wybrać im znak
- ∆ *>* 0 *⇔* dwa rozwiązania
- rozbicie na 3 funkcje
- współczynniki powinny mieć maksymalną wartóść
- znaki? łatwiej wygenerować najpierw wartości, a potem wybrać im znak
- ∆ *>* 0 *⇔* dwa rozwiązania b 2 <sup>4</sup><sup>a</sup> *>* c szukamy ograniczenia górnego na a i c, względem *b*. Przyjmijmy  $c > 2$ , zatem  $\frac{b^2}{8} > a$
- rozbicie na 3 funkcje
- współczynniki powinny mieć maksymalną wartóść
- znaki? łatwiej wygenerować najpierw wartości, a potem wybrać im znak
- ∆ *>* 0 *⇔* dwa rozwiązania b 2 <sup>4</sup><sup>a</sup> *>* c szukamy ograniczenia górnego na a i c, względem *b*. Przyjmijmy  $c > 2$ , zatem  $\frac{b^2}{8} > a$
- ∆ = 0 *⇔* jedno rozwiązanie
- rozbicie na 3 funkcje
- współczynniki powinny mieć maksymalną wartóść
- znaki? łatwiej wygenerować najpierw wartości, a potem wybrać im znak
- ∆ *>* 0 *⇔* dwa rozwiązania
- b 2 <sup>4</sup><sup>a</sup> *>* c szukamy ograniczenia górnego na a i c, względem *b*. Przyjmijmy  $c > 2$ , zatem  $\frac{b^2}{8} > a$
- ∆ = 0 *⇔* jedno rozwiązanie
- możemy wybrać  $a$  i  $c$ , wtedy  $b =$ *√* 4ac
- rozbicie na 3 funkcje
- współczynniki powinny mieć maksymalną wartóść
- znaki? łatwiej wygenerować najpierw wartości, a potem wybrać im znak
- ∆ *>* 0 *⇔* dwa rozwiązania
- b 2 <sup>4</sup><sup>a</sup> *>* c szukamy ograniczenia górnego na a i c, względem *b*. Przyjmijmy  $c > 2$ , zatem  $\frac{b^2}{8} > a$
- ∆ = 0 *⇔* jedno rozwiązanie
- możemy wybrać  $a$  i  $c$ , wtedy  $b =$ *√* 4ac
- $\circ$  aby upewnic się, że b będzie "przyjemny", niech a i c są kwadratami

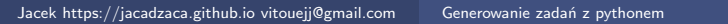

### ∆ *<* 0 *⇔* zero rozwiązań

- ∆ *<* 0 *⇔* zero rozwiązań
- Mamy ograniczenie na b: b *< √* 4ac, jeżeli ac *>* 0 *∧* b *>* 0 (znak b możemy wybrać potem)

>>> a,  $\bar{c}$  = sign \* random.randint(1, max\_coefficient), sign \* random.randint(1, max\_coefficient)  $\Rightarrow$  b = math.sqrt(random.randint(1, math.floor(math.sqrt(4\*a\*c))))  $|_{\gg>}$  b 2.23606797749979 >>> import sympy |>>> sympy.Rational(str(b))<br>|223606797749979/100000000000000 |>>> sympy.Rational(str(math.trunc(b\*10)/10)) 11/5 >>>

- ∆ *<* 0 *⇔* zero rozwiązań
- Mamy ograniczenie na b: b *< √* 4ac, jeżeli ac *>* 0*∧*b *>* 0 (znak b możemy wybrać potem)
- ∆ *<* 0 *⇔* zero rozwiązań
- Mamy ograniczenie na b: b *< √* 4ac, jeżeli ac *>* 0*∧*b *>* 0 (znak b możemy wybrać potem)
- "obetnijmy" ułamek; b = *⌊*b*·*10*⌋* 10

# **Przetłumaczmy na kod**

```
math
    ort sympy
   ---- --,....<br>port random
SIGN = [-1, 1]def generate quadratic two solutions (max coefficient=20):
    \bar{b} = random randint(3, max_coefficient)
    a = random.random(1, (b**2)/18)c = \text{random.random}(1, (b**2) // (4* a))return sympy.sympify(f'{a}*x**2 + {b}*x + {c}')
def generate quadratic one solution(max coefficient=20):
    sign = random choice(SIGN)a. c = sign * random randint(1. max coefficient)**2. sign * random randint(1. max coefficient)**2
    b = int(math.sqrt(4*a*c))return sympy.sympify(f'{a}*x**2 + {b}*x + {c}')
def generate_quadratic_zero_solutions(max_coefficient=20):
    sian = random.choice(SIGN)a. c = sign * random.randint(1. max coefficient). sign * random.randint(1. max coefficient)
    b = \text{math, sart}(\text{random.random}(1, \text{math}, \text{float}(\text{math}, \text{sort}(4^*a^*c))))b = sympy.Rational(str(math.trunc(b \pm 10)/10))
    return sympy sympify(f'{a}*x**2 + {b}*x + {c}')
```
def quadratic\_difficulty\_comperator(x):<br>return sum(x.as\_coefficients\_dict().values())

# **sympy.printing.latex**

### \documentclass{article}

\usepackage{amsmath} \usepackage{amsfonts} \usepackage{multicol} \usepackage[inline]{enumitem} \usepackage[left=10mm, right=0mm, top=15mm, bottom=15mm]{geometry}

### \sloppy \begin{document}  $\sum_{i=1}^{n}$ \raggedright {% for task in tasks %} \begin{multicols}{2} \section{ {{ task.instruction }} } \begin{enumerate}[label={(\roman\*)}] {% for problem in task.problems%} \item  $f(x) = { { \nproblem } }$ {% endfor %} \end{enumerate} \end{multicols} {% endfor %}

\newgeometry{margin=0mm} \newpage

### **\tiny**

```
\begin{enumerate}
\begin{multicols}{3}
\setlength{\columnsep}{-10cm}
{% for task in tasks %}
   \item \begin{enumerate*}[label={(\roman*)}]
        {% for awnser in task.awnsers %}
           \item ${{ awnser }}$,
        {% endfor %}
   \end{enumerate*}
{% endfor %}
\end{multicols}
\end{enumerate}
\end{document}
```

```
#!/usr/bin/env python3
 import math
  .<br>port random
 mport collections
 import sympy
 .<br>Tom iinia2 import Environment. EileSvstemLoader:
#...quadratic generating code ommited for breviety...#
Task = collections.namedtuple('Task', ['instruction', 'problems', 'awnsers'])
ENV - Environment(
    loader=FileSvstemLoader('.').
   trim blocks-True.
    lstrip blocks=True)
def main():
    # generate diffrent kinds of quadratic equations
    zero solutions quadratics = (quadratics generate quadratic zero solutions() for in range(10))
   one solution quadratics = [quadratics generate quadratic one solution() for in range(10)]
    two solutions quadratics - [quadratics generate quadratic two solutions() for in range(6)]
    # sort them according to 'difficulty' - the greater the sum of quadratic's coefficients, the more difficult it is
    zero_solutions_quadratics sort(key=quadratics quadratic_difficulty_comperator)
   one_solution_quadratics sort(key=quadratics quadratic_difficulty_comperator)
   two_solutions_quadratics sort(key=quadratics quadratic_difficulty_comperator)
    # arrange the problems in random order, but try to keep the problems' difficulty incremental
   problem_lists = [zero_solutions_quadratics, one_solution_quadratics, two_solutions_quadratics]
   problems = []for _ in range(len(zero_solutions_quadratics) + len(one_solution_quadratics) + len(two_solutions_quadratics)):
        choice = random choice(problem)problems.append(choice.pop())
        if not choice:
            problem lists.remove(choice)
    # generate the awnsers with sympy https://docs.sympy.org/latest/index.html
    awnsers = (sympy printing latex((sympy solvers solveset(quadratic, domain-sympy S.Reals))) for quadratic in problems)
    # convert into LaTeX
    problems = map(sympy.printing.latex, problems)
    #output latex code
   latex - ENV.get_template('problem_sheet.jinja.tex').render(tasks-[Task('Find the roots of function $f$, given by
expression:', problems, awnsers)])
   print(latex)
if __name__ == '__main__':
   main()
```
**Cały kod:** [https://github.com/](https://github.com/jacadzaca/zadanko) [jacadzaca/zadanko](https://github.com/jacadzaca/zadanko)

# **Demo :D**

# <span id="page-47-0"></span>**Pytania?**